## **Configure Vpn Connection Macbook Pro**>>>CLICK HERE<<<

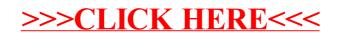